## 23.3.5.2 Komponente Messinstrument

Von *Nelson Hoover* kommt die Komponente zur Darstellung eines *analogen* Messinstrumentes:

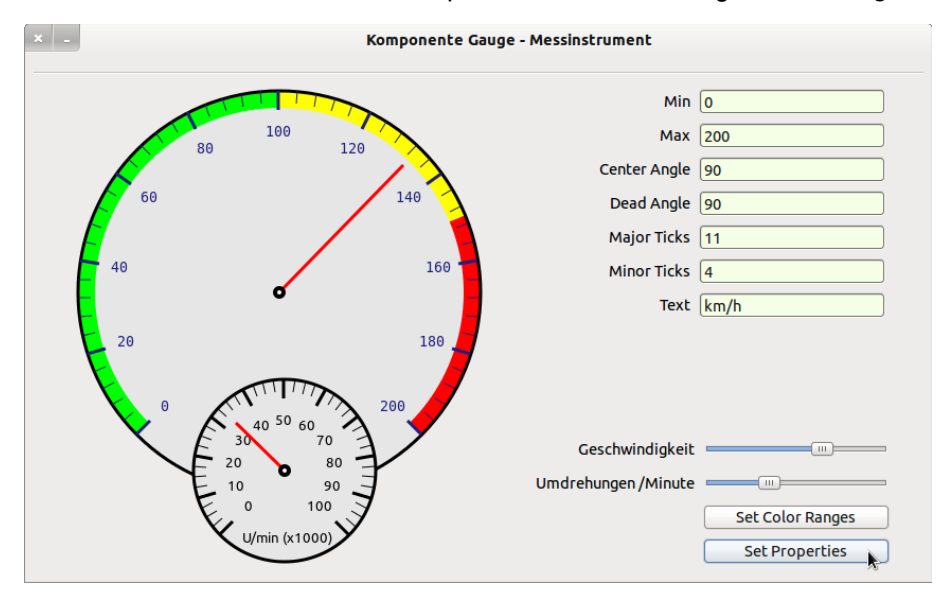

Abbildung 23.3.5.2.1: Zwei Messinstrumente

Von ihm liegt auch die Freigabe vor, den Quelltext seiner Komponente im Gambas-Buch vorzustellen. Die Komponente verwendet für die Zeichnungen des Messinstrumentes und der farbigen Außenbereiche ausschließlich Methoden der Klasse Paint. Im Download-Bereich finden Sie den Original-Quelltext der Komponente sowie ein weiteres Projekt, dass diese Komponente verwendet → Abbildung 23.3.5.2.1 Zwei Messinstrumente.

Hier sehen Sie einen Quelltext-Ausschnitt der Komponente:

```
Public Sub myGauge_Draw() ' gauge refresh handler 
' first, check if we need to reinitialize the gauge 
   If $fullRedraw Or (($width <> gaugeDisp.ClientWidth) And ($height <> gaugeDisp.ClientHeight)) Then 
         InitializeGauge 
   Endif    
 ' Note: I'm not sure how much processing power it saves to skip drawing the background every time 
 ' but with trying to use this on the Raspberry Pi, every little bit helps    
 ' otherwise, just draw the needle over the previously drawn PictureBox 
   If $value > $sMax Then $value = $sMax 
     If $value < $sMin Then $value = $sMin 
     $needleAngle = ScaleConv($sMin, $sMax, $startAngleDeg, ($startAngleDeg + $needleRangeDeg), $value) 
     If $needleAngle > 360 Then 
      $needleAngle = $needleAngle - 360
     Endif 
     If $needleAngle < 0 Then 
            $needleAngle = 360 + $needleAngle 
     Endif 
  now convert degrees to radians and get the X Y coords
     $needleAngle = Rad($needleAngle) 
   $needlePosX = (Cos($needleAngle) * (($width / 2)  24)) + $xMid 
   $needlePosY = (Sin($needleAngle) * (($height / 2)  24)) + $yMid 
     Paint.Begin(gaugeDisp)   
         Paint.Brush = Paint.Color($needlecolor) 
         Paint.LineWidth = 3 
     Paint.MoveTo($xMid, $yMid)
          Paint.LineTo($needlePosX, $needlePosY) 
          Paint.Stroke 
          Paint.Brush = Paint.Color(Color.Black) 
    Paint.Ellipse($xMid - 6, $yMid - 6, 12, 12, True)
          Paint.Fill 
         Paint.Brush = Paint.Color(Color.White) 
    Paint.Ellipse($xMid - 2, $yMid - 2, 4, 4,,, True)
          Paint.Fill       
     Paint.End
```

```
End ' myGauge Draw()
```